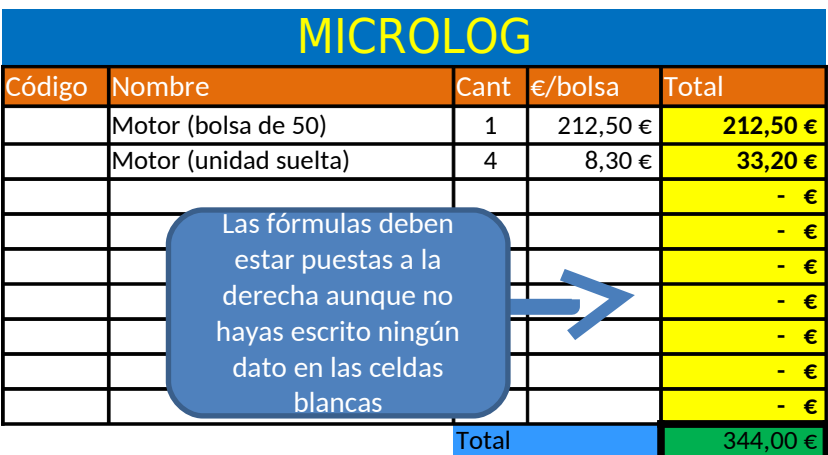

*1) Las celdas con fondo amarillo contienen fórmulas que multiplican el número de bolsas por el precio de cada bolsa*

## RECUERDA

*- Las fórmulas empiezan siempre con un =*

*- Usa el botón de las monedas para aplicar el formato de euros a las celdas*

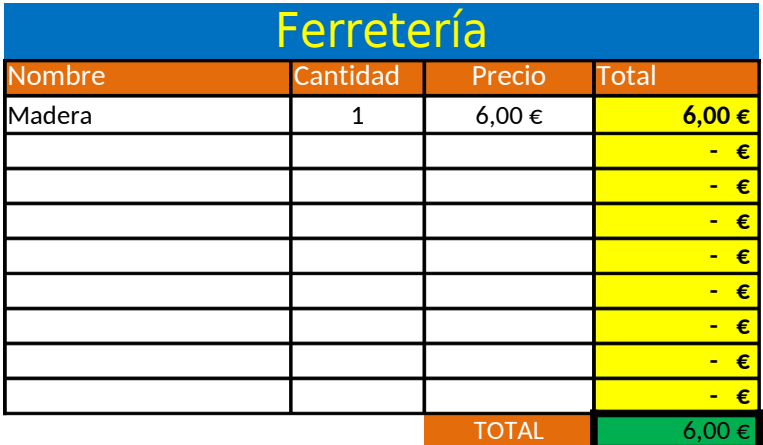

1) Las celdas con fondo amarillo contienen fórmulas que multiplican la cantidad por el precio de cada artículo comprado en la ferretería

*De momento no tienes los precios. Cuando compren en la ferretería, anota aquí los artículos y sus precios*

*Inventa algún dato ahora sólo para comprobar que las fórmulas funcionan*

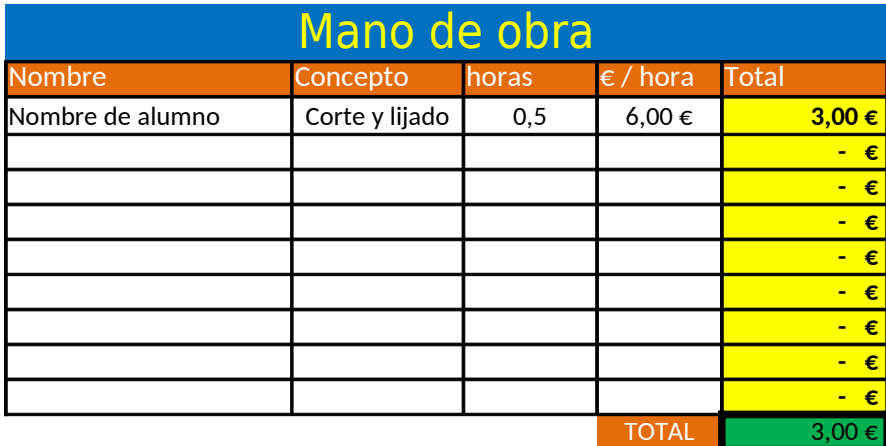

1) Las celdas con fondo amarillo contienen fórmulas que multiplican el número de horas por el precio vale cada hora de trabajo

*El Concepto es el nombre de cada procedimiento que tienes en la planificación Por ejemplo, marcar, cortar, lijar, etc.*

*Recuerda que al fabricar el robot deben crear un diario anotando cada*

*procedimiento que hacen y el tiempo invertido. Al final, con esos datos podrás rellenar esta tabla*

*Inventa algún dato ahora sólo para comprobar que las fórmulas funcionan*

## RESUMEN

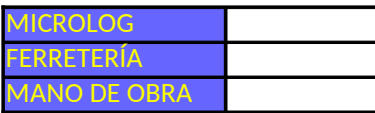

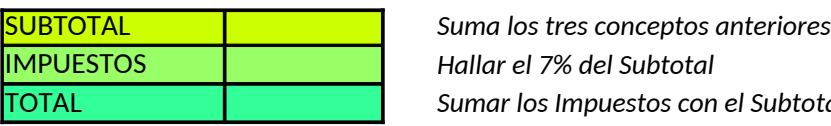

Cada alumno

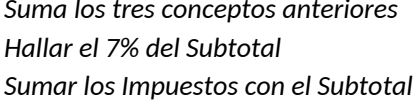